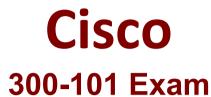

**Cisco Implementing Cisco IP Routing Exam** 

Questions & Answers Demo

Which two statements about NetFlow version 9 are true? (Choose two.)

A. It supports ingress and egress flows.

B. It supports ingress flows only.

C. It is a Cisco proprietary technology.

D. It supports egress flows only.

E. It is IEEE standards based.

F. It is IETF standards based.

Answer: AF

## **Question: 2**

Refer to the exhibit.

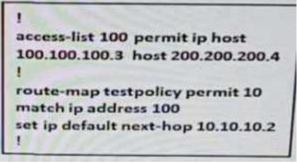

What is the result of the command set ip default next-hop 10.10.10.2?

A. It sets the next hop to be the same as the default route.

B. It sets the next hop to be the interlace with the lowest IP address

C. It instructs the policy to use the next hop first before resorting to the routing table.

D. If there is no specific route lot the destination 200.200.200.4 in the routing table the packet is policy routed.

Answer: D

A network engineer has configured an IOS router to synchronize its clock with a Windows server. After several minutes, the network engineer notices that the local time on the router does not match the time on the windows server. What is the reason for this?

A. Ether a firewall between the drives or an ACL on the router is blocking TCP port 958.

B. Either a firewall between the two devices or an ACL on the router is blocking TCP port 123.

C. Either a firewall between the two devices or an ACL on the router is blocking UDP port 123.

D. Either a firewall between the two devices or an ACL on the router is blocking UDP port 858.

Answer: C

## Question: 4

Which IOS commands can you use to limit the CPU impact of log generation and transmission on an IOS router?

A. You can use the ip access-list logging interval command in conjunction with the logging rate-limit command

B. You can use the ip access-list logging limit command in conjunction with the logging rate-interval command

C. You can use the ip access-list syslog-logging interval command in conjunction with the logging rate-limit command

D. You can use the ip access-list logged interval command in conjunction with the logging rate-limit command

Answer: A

## **Question: 5**

Which IOS commands can you use to limit the CPU impact of log generation and transmission on an IOS router?

A. You can use the ip access-list logging interval command in conjunction with the logging rate-limit command

B. You can use the ip access-list logging limit command in conjunction with the logging rate-interval command

C. You can use the ip access-list syslog-logging interval command in conjunction with the logging rate-limit command

D. You can use the ip access-list logged interval command in conjunction with the logging rate-limit command

Answer: A

# **Question: 6**

#### DRAG DROP

Drag and drop the statements about authentication, authorization and accounting from the left into the correct categories on the right.

|                                                                     | Authentication |
|---------------------------------------------------------------------|----------------|
| It enforces time periods during which a user can access the device. |                |
| It is not supported with local AAA.                                 |                |
| It specifies a user's specific access privileges.                   | Accounting     |
| It supports a local database for device access.                     |                |
| It supports encryption.                                             |                |
| It verifies network usage.                                          | Authorization  |
|                                                                     |                |

Answer:

Authentication

It supports a local database for device access

It supports encryption

Accounting

It is not supported with local AAA

It verifies network usage

Authorization

It specifies a user's specific access privileges

It enforces time periods during which a user can access the device

Explanation:

AAA offers different solutions that provide access control to network devices. The following services are included within its modular architectural framework:

+ Authentication – The process of validating users based on their identity and predetermined credentials, such as passwords and other mechanisms like digital certificates. Authentication controls access by requiring valid user credentials, which are typically a username and password. With RADIUS, the ASA supports PAP, CHAP, MS-CHAP1, MS-CHAP2, that means Authentication supports encryption.

+ Authorization – The method by which a network device assembles a set of attributes that regulates what tasks the user is authorized to perform. These attributes are measured against a user database. The results are returned to the network device to determine the user's qualifications and restrictions. This database can be located locally on Cisco ASA or it can be hosted on a RADIUS or Terminal Access Controller Access-Control System Plus (TACACS+) server. In summary, Authorization controls access per user after users authenticate.

+ Accounting – The process of gathering and sending user information to an AAA server used to track login times (when the user logged in and logged off) and the services that users access. This information can be used for billing, auditing, and reporting purposes.

Which type of information can be seen in the output of the show ip vrf command?

A. IP addresses

- B. the associated label protocol
- C. route targets
- D. routes within the VRF
- E. the default route distinguisher

Answer: E

## Question: 8

Which command configures an interface with an IP address of 192.168.10.1 and a mast of 255.255.255.0 to participate in the backbone area for OSPF that has a process ID of 51?

- A. network 192.168.10.0 255.255.255.0 area 0
- B. network 192.168.10.0 255.255.255.0 area 51
- C. network 192.168.10.0 0.0.0 255 area 0
- D. network 192.168.10.0 0.0.0.255 area 51

Answer: B

A network engineer wants to implement an SNMP process for host machines using the strongest security available which command accomplishes this task?

A. router(confi)#snmp-server-host 172-16-200.225 traps v3

B. router(confi)#snmp-server-host 172-16-200.225 traps v2c auth

C. router(confi)#snmp-server-host 172-16-200.225 traps v1

D. router(confi)#snmp-server-host 172-16-200.225 traps v2c

Answer: A

Question: 10

Which device determines the MSS?

A. sending host

B. sending host's gateway

C. receiving host's gateway

D. receiving host

Answer: D